# **Response to reviewers' comments:**

We thank both referees for the positive feedback and insightful comments. Our responses are in blue. Line numbers refer to the marked-up version of the manuscript.

#### **Reviewer 1:**

This manuscript describes a new Soil Incubation Database (SIDb), an effort to build a platform for current and, critically, future synthesis and meta-analysis work revolving around soil incubations. I strongly applaud this effort—we have to get away from bespoke one-off syntheses, as valuable as they are, and have these kinds of architectures going forward, so that future incubation studies can (i) be designed with these data requirements in mind and (ii) it's very easy to leverage the database. The manuscript does a nice job of describing these issues. The writing is generally clear and the ms is very appropriate for ESSD. There are a few problems. First, the documentation of the package itself is pretty barebones. There's no vignette, no usage license (this is actually really important—what's on the GitHub page isn't adequate), and the built-in help files are short and not always informative.

#### Response:

Thank you for the positive comments and pointing out the issues with the package documentation. We previously had one vignette ("sidbQueryReportPlot"), but perhaps it was not easily visible as some methods of installing packages from github (e.g. devtools::install\_github) default to "build\_vignettes = FALSE".

In order to improve the documentation, we have taken the following steps:

- 1. Added an additional vignette, "modelFit", to demonstrate the model fitting functions built into the package.
- 2. Improved the documentation of most of the functions in the R package
- 3. Added data and entry files so that all examples are now executable. This should help clarify what the package does and what the data look like. Additionally, the files for the two entries included as examples (see sidb/inst/extdata/sidb\_entries) also demonstrate the required directory structure for building the database in R.
- 4. We describe in the main manuscript how to load the vignettes and what they do in line 309-317.
- 5. We added the user license Creative Commons Attribute 4.0 International Public License (CC BY 4.0) to the GitHub repository and added text about user guidelines and usage license in the main manuscript on line 526-530

Second, QC, of both data and code, isn't really discussed. This is something that the R package format makes both powerful and easy, but (from looking at the repository) it looks like currently you only depend on R CMD CHECK, not any custom-written tests for continuous integration. (See e.g. the SRDB repository which does this; every pull request is subjected to a battery of automated checks and the results reported on the PR page.) I strongly encourage you to think about developing some that test both the code

(e.g. correct behavior of package functions) and data (e.g. QC of data entries). This would also help e.g. reviewers, of this manuscript and future efforts, to easily see correctness. For example, while I installed the package, I didn't check that its functionality was as described. You might look at the ROpenSci repositories for good examples of this.

#### Response:

We agree that quality control protocols are very important and appreciate that you have brought this up. We have been using the "testthat" package and approach to code testing (see <a href="https://testthat.r-lib.org/">https://testthat.r-lib.org/</a>) since the start of the SIDb project and have also implemented Travis CI for continuous integration of our code. We use Travis CI to provide an automated centralized feedback mechanism that identifies any potential programming bugs by running a code test framework on a remote server after every change to the code base.

In response to reviewer comments we have improved and clarified our approach to QC. We summarize the changes below, but details can also be found in the document "Readme.md", located in the directory sidb/tests within the sidb GitHub repository.

Previously our test framework was located within the Rpkg directory of our GitHub repository, but we have made a few changes to our testing approach to make it more transparent. Within SIDb we consider quality control on two levels:

- 1. Code testing
- 2. Data validation

Code testing can be done both locally and remotely. For local testing we have written a shell script that runs R CMD check on the package directory (github: sidb/tests/pkg\_test.sh). For remote testing, we use Travis CI to run R CMD check on the Rpkg directory of the SIDb github repository. This ensures that any modifications to the functions or other aspects of the SIDb R package are tested every time a new commit is made in the repository, and that we will be notified of any errors, warnings, or issues.

We have a separate test framework for data validation. Raw SIDb data (entry files) live outside the R package in the 'data' directory. These files can be tested for conformity to SIDb standards using the file 'data\_test.R' (github: sidb/tests/data\_test.R). This is an R script that goes to the subdirectory 'testthat' and runs all tests that are there. Tests can be run from the command line or directly inside R using devtools. Contributors of new data must run these tests before contributing to SIDb. We will not accept pull requests with new data if at least one test fails.

We added text describing this approach briefly to the manuscript in line 327-341

Third, it seems like the curators of SIDb, COSORE, ISRaD, and SRDB need to talk to each other, and probably with some data specialists, to plan for interoperability and data compatibility so that future studies can make maximum (and easiest) use of these

valuable data. This is a meta-issue, and not a problem with this manuscript, but worth considering. I wonder if e.g. Ameriflux/ESS-DIVE or Powell Center would support an effort like this.

### Response: We agree.

In summary, this is a great effort, and a well written ms. It needs moderate revisions in a number of areas, both text and code, to maximize its clarity and utility for researchers. Thank you for your work on this!

# Specific comments

1. Line 41: yes! Excellent

Response: Thank you!

2. L. 48: site-level measurements are used in incubation studies? A bit unclear

Response: We replaced site-level with point locations.

3. L. 79-83: might move this sentence to the beginning of the paragraph Response: We have moved this sentence to the beginning of the paragraph

4. L. 101-103: maybe! But note Sulman et al. (2019, http://dx.doi.org/10.1007/s10533-

018-0509-z) – it's not guaranteed

Response: We rephrased this sentence to 'Soil C decomposition is traditionally represented by a simple first-order decay function... '

5. L. 111-116: great to call out these other efforts here

6. L. 144: perhaps start new paragraph for readability

Response: we started a new paragraph for this sentence

7. L. 279: is served at a local host? But the URL isn't a local one. Confusing

Response: We deleted the sentence as it was confusing.

8. Table 1 is excellent Response: Thank you!

9. Table 2 could use a few clarifying details: dataset under consideration, etc.

Response: We added 'using the database entry Crow2019a, a 371 day long incubation

with soil from native forest in Hawaii.' to the table caption.

#### **Reviewer 2:**

The authors present a new database for soil incubation time-series experiments and an R package built for compiling and using the database. The development and compilation of the database was a considerable effort that holds promise for synthesis and meta-analysis activities that the authors hope will both improve our understanding of soil carbon decomposition dynamics and our ability to model soil carbon cycling in Earth System Land Models.

Overall, I find this effort to have been a valuable one with a useful product that warrants publication in ESSD. I find the incubation suggestions and summaries useful and appreciate the point they make regarding the importance of including additional

information to increase the use of experimental results in synthesis and meta-analyses (how could anyone not provide soil moisture for an incubation experiment???). I have two major concerns: 1) that the R package does not seem to be appropriately documented or vetted (e.g., it is not in CRAN? there seems to be no package vignette or examples?) and 2) that the authors invite others to use and contribute to SIDB, which is excellent, but there is no discussion of how they will maintain (or have performed on the current version of the database) QA/QC to prevent the ingestion of incorrectly entered datasets.

#### Response:

We thank the reviewer for their thoughtful comments and questions. We agree that appropriate quality control/quality assurance is necessary for both the data in SIDb and the R package.

1) While the sidb R package is not currently on CRAN, we plan to submit it to CRAN very soon. However, the version of the 'sidb' R package that is on GitHub (<a href="https://github.com/SoilBGC-Datashare/sidb">https://github.com/SoilBGC-Datashare/sidb</a>) has undergone thorough testing to pass all the requisite checks required by CRAN vis R CMD check.

We had one vignette bundled with the package at the time of submission ("sidbQueryReportPlot", which demonstrates a simple work flow for compiling SIDb, reshaping the data, generating simple queries, and plotting data). We have now added a second vignette, "modelFit", to demonstrate the model fitting functions built into the package. The vignettes can be viewed on GitHub at: sidb/Rpkg/vignettes, or in R by setting the "build\_vignettes" option to "TRUE" when installing the package from GitHub, e.g. devtools::install\_github('SoilBGC-Datashare/sidb/Rpkg', build\_vignettes = TRUE). We added text describing this approach to the manuscript in line 309-317.

2) In response to reviewer #1 comments, we have improved the transparency of the QA/QC process, both for code testing and for data validation. The changes are discussed in detail above, but we repeat that we have also added a document to the GitHub repository that provides a detailed discussion of the QA/QC approach used by SIDb (GitHub: sidb/tests/Readme.md). In regards to the specific comment about QA/QC of new data, we have moved our existing test framework (which ensures new entries are correctly structured as well as checking controlled vocabulary fields) to the 'tests' directory on GitHub (sidb/tests/) so that it is easier for new users to find. Contributors of new data must run these tests before contributing to SIDb; instructions for running tests are given in the "sidb/tests/Readme.md" file mentioned previously. Our policy is not to accept pull request with new data if at least one of these tests fail. We added text describing this approach briefly to the manuscript in line 327-341

Additional minor comments are below:

L156 should read "a CO2 analyzer"

Response: changed

L364 this statement would be stronger with examples not from permafrost (certainly

there are some, at least for peatlands!)

Response: We added water table depth in peatlands

L441 I find this example a bit too simple to be very interesting, but I am puzzled by the argument that we should chose the 3-pool model even though the 2-pool model fits the data better. I do not understand why this statement (that the 3-pool model is better) is needed at all as the point is to provide a simple example of what can be done with this type of data. It seems to me that they're approaching this example with a paradigm that 3-pool models are better than 2-pool models, and that this is a distraction from the point of the manuscript. If the authors truly think that the 3-

pool model is more consistent with our understanding of soil C dynamics, they should provide more rationale, including citations from the literature. Is this not the sort of question we should be using databases like this one to revisit? Could there not be a similar argument that some kind of feedback is more realistic than a parallel structure given our current understanding of soil carbon cycling? This could either be better developed into a more interesting example and discussion regarding what we can learn from this data about soil carbon model structures or or the basics of the example should be presented without suggesting the statistically "best" model is not the one the authors like best.

Response: The goal of this manuscript is to introduce SIDb, provide reporting guidance for database entry, and to show an example of how the data can be used. We agree with the reviewer that the goal of this manuscript is not to show which model is the best for a specific purpose but to provide an example how the database could be used. We changed the text in line 481-484.

L461 delete the comma after "However" it is not needed with this usage Response: removed

# 1 Decomposability of soil organic matter over time: The Soil

# 2 Incubation Database (SIDb, version 1.0) and guidance for

# 3 incubation procedures

- 4 Christina Schädel<sup>1</sup>, Jeffrey Beem-Miller<sup>2</sup>, Mina Aziz Rad<sup>2</sup>, Susan E. Crow<sup>3</sup>, Caitlin Hicks Pries<sup>4</sup>,
- 5 Jessica Ernakovich<sup>5</sup>, Alison M. Hoyt<sup>2,6</sup>, Alain Plante<sup>7</sup>, Shane Stoner<sup>2</sup>, Claire C. Treat<sup>8</sup>, Carlos A.
- 6 Sierra<sup>2</sup>

7

- 8 <sup>1</sup>Center of Ecosystem Science and Society, Northern Arizona University, Flagstaff, AZ 86011,
- 9 USA
- <sup>2</sup>Max Planck Institute for Biogeochemistry, Hans-Knöll-Str 10, 07745, Jena, Germany
- <sup>3</sup>Department of Natural Resources and Environmental Management, University of Hawaii
- 12 Manoa, Honolulu, HI 96822, USA
- <sup>4</sup>Department of Biological Sciences, Dartmouth College, Hanover, NH 03755, USA
- <sup>5</sup>Department of Natural Resources and the Environment, University of New Hampshire, Durham,
- 15 NH 03824, USA
- 16 <sup>6</sup>Lawrence Berkeley National Laboratory, Berkeley, California, USA
- <sup>7</sup>Department of Earth & Environmental Science, University of Pennsylvania, Philadelphia, PA
- 18 19104, USA
- 19 <sup>8</sup>Earth Systems Research Center, Institute for the Study of Earth, Oceans & Space, University of
- 20 New Hampshire, Durham, NH, 03824, USA

21

22 Correspondence to: christina.schaedel@nau.edu

2324

25

26

27

28

29

#### **Abstract**

31

32

33

34

35

36

37

38

39

40

41

42 43

44

45

46

47

48

49

50

51

52

53

54

55

56

57

58

59

60

61

The magnitude of carbon (C) loss to the atmosphere via microbial decomposition is a function of the amount of C stored in soils, the quality of the organic matter, and physical, chemical and biological factors that comprise the environment for decomposition. The decomposability of C is commonly assessed by laboratory soil incubation studies that measure greenhouse gases mineralized from soils under controlled conditions. Here, we introduce the Soil Incubation Database (SIDb) version 1.0, a compilation of time series data from incubations, structured into a new, publicly available, open access database of C flux (carbon dioxide, CO<sub>2</sub>, or methane, CH<sub>4</sub>). In addition, the SIDb project also provides a platform for the development of tools for reading and analysis of incubation data as well as documentation for future use and development. In addition to introducing SIDb, we provide reporting guidance for database entry and the required variables that incubation studies need at minimum to be included in SIDb. A key application of this synthesis effort is to better characterize soil C processes in Earth system models, which will in turn reduce our uncertainty in predicting the response of soil C decomposition to a changing climate. We demonstrate a framework to fit curves to a number of incubation studies from diverse ecosystems, depths, and organic matter content using a built-in model development module that integrates SIDb with the existing SoilR package to estimate soil C pools from time series data. The database will help bridge the gap between site levelpoint location measurements, which are commonly used in incubation studies, and global remote-sensed data or data products derived from models aimed at assessing global-scale rates of decomposition and C turnover. The SIDb<sub>3</sub> version 1.0, is archived and publicly available at DOI: 10.5281/zenodo.3470459 (Sierra et al., 2019) and the database is managed under a version-controlled system and centrally stored in GitHub (https://github.com/SoilBGC-Datashare/sidb).

#### 1 Introduction

Temperature, soil moisture, soil type, plant-microbe interactions, microbial community compositions, physical protection of organic matter (e.g., sorption on minerals and aggregation) and physical disconnection of microbes/enzymes and their substrates all control microbial decomposition processes and fluxes of greenhouse gases to the atmosphere (Conant et al., 2011; Schmidt et al., 2011). The relative importance of all these factors in controlling decomposition processes is poorly quantified but is important to understand as warming temperatures shift rates of microbial processes, potentially increasing releases of soil-stored <u>carbon (C)</u> to the atmosphere (Davidson and Janssens, 2006).

Research synthesis (e.g. meta-analysis) has become an increasingly important tool in science to overcome site-specific results, identify universal patterns across ecosystems and at global scales, and to assess what is known and what needs further research (Gurevitch et al., 2018; Gurevitch and Hedges, 1999; Hillebrand and Gurevitch, 2013; Osenberg et al., 1999). Numerous reviews, syntheses, and meta-analyses have been performed using laboratory incubation studies (e.g. Conant et al., 2011; Hamdi et al., 2013; Schädel et al., 2014, 2016; Treat et al., 2015) to answer questions about the relative decomposability or stability of soil organic matter, the temperature response of soil respiration, and the ratio of CO<sub>2</sub>:CH<sub>4</sub> production in anaerobic incubations. New experiments are continuously contributing to the growing body of soil incubation literature. While individual soil incubation studies are performed to answer specific research questions that may not require measuring a large variety of variables, the more details that are provided and the more comprehensive the meta-data are, the greater the utility of an individual study beyond its original use (Hillebrand and Gurevitch, 2013). Metadata help to characterize these data sets, enable finding identification of data through relevant criteria, and provide the information needed for data archiving (Hillebrand and Gurevitch, 2013; Jiang et al., 2015) making individual incubation studies as useful as possible.

Here, we report on the development and compilation of a subset of available incubation data into a new, publicly available Soil Incubation Database (SIDb). In addition to introducing SIDb, we provide clear reporting guidance for database entry and the required variables that incubation studies need at minimum to be included in SIDb. Further, we provide guidance and associated recommendations to help inform best practices for conducting consistent, comparable

soil incubation studies while retaining the adaptability required for individual research groups and projects.

A key application of this synthesis effort is to better characterize soil C processes in Earth system models, which will in turn reduce our uncertainty in predicting the response of soil C decomposition to a changing climate. Soil C decomposition is most commonlytraditionally represented by a simple first-order decay function (Jenkinson, 1990) in C cycle models assuming one or more conceptual C pools (Davidson and Janssens, 2006; Parton et al., 1987; Trumbore, 1997) with fast and slower rates of C turnover. The models are described by several parameters such as the decay rate of each pool, as well as the transfer rates among pools. These parameters can be utilized to predict the evolution of CO<sub>2</sub> one would observe in an incubation over time. Incubation time series data could therefore be used to constrain the parameters of these models by solving the corresponding inverse problem.

We demonstrate a framework to fit such curves to a number of incubation studies from diverse ecosystems, depths, and organic matter content using a built-in model development module that integrates SIDb with the existing SoilR package (Sierra et al., 2012) to estimate soil C pools from time series data. This allows users to test different model structures against their data, representing a benefit of contributing data to SIDb. We hope the database will help bridge the gap between site levellocalized measurements, which are commonly used in incubation studies, and global remote-sensed data or data products derived from models aimed at assessing global-scale rates of decomposition and C turnover (Carvalhais et al., 2014; Koven et al., 2017). This work also complements other compilations of soil C related datasets such as the International Soil Carbon Network (<a href="https://iscn.fluxdata.org/">https://iscn.fluxdata.org/</a>), the open source Continuous Soil Respiration database, COSORE, (<a href="https://github.com/bpbond/cosore">https://github.com/bpbond/cosore</a>, and the Global Database of Soil Respiration Data, Version 4.0 (Bond-Lamberty and Thomson, 2018), and the International Soil Radiocarbon Database (ISRaD, soilradiocarbon.org; Lawrence et al., 2020).

# 2 Laboratory incubations as a tool to assess soil C decomposability

Laboratory soil incubation studies are a commonly used method to estimate the decomposability of soil organic matter by measuring greenhouse gas release as C is mineralized from soils under controlled conditions. Results from incubation studies can inform global models about C pool sizes and rates of soil organic matter processing (mostly derived from long-term incubations) and

sensitivities of process rates with respect to changes in abiotic factors such as soil temperature, moisture, pH, etc. Incubation durations may vary from less than one day to up to many years. Short-term incubations (a few days to a few months) provide information on how much C is readily decomposable and may be closer to the initial conditions experienced within the soil profile. Long-term incubations (months to years) may diverge further from the conditions found within the profile, but can give insights into the potential decomposability of slower cycling C (e.g. Schädel et al., 2014). At the beginning of laboratory incubations, respiration of fast cycling C dominates total C respired, but it declines rapidly, whereas slow cycling C accounts for most of the C being respired after the fast C pool is mostly depleted (Figure 1). In this respect, laboratory incubations serve as a method to biologically fractionate partition soil C into different kinetic pools using the microbes themselves as the main fractionation partitioning agent. The time series produced is often well approximated by a sum of exponential functions, which are the solution of systems of first-order linear differential equations with constant coefficients (Metzler and Sierra, 2018). Fitting data from incubations to these types of functions has been done for individual site-level studies (e.g. Schädel et al., 2013, 2014; Sierra et al., 2017).

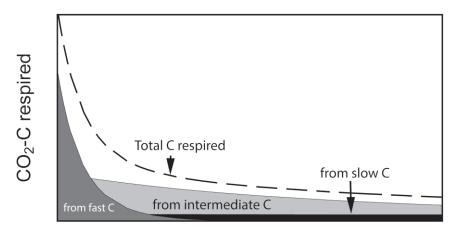

# Incubation time

**Figure 1**: Conceptual figure of C respiration during aerobic soil incubations. Total CO<sub>2</sub>-C flux is composed of contributions from different C pools which changes over time. Fast cycling C dominates total CO<sub>2</sub>-C flux at the beginning of the incubation and is later replaced by slower cycling C pools.

Like all methods, incubations have their advantages and disadvantages. Many laboratory methods exist for splitting soil C into pools of various purported stabilities (e.g. density

fractionation (Sollins et al., 2006), sequential extraction (Heckman et al., 2018), and thermal analysis (Barré et al., 2016)), but incubations are the only biological assay for testing soil C stability, an ultimately biological process. Carbon stability is a measure of how resistant and inaccessible organic molecules are to microbial decay.

Another distinct advantage of incubations is the high level of control they allow, as compared to field methods. For example, incubations that test the temperature sensitivity of C flux (e.g. Bracho et al., 2016; Conant et al., 2008) offer a greater level of control compared to field measurements in several ways. First, in situ soil respiration is a mixture of both heterotrophic microbial respiration and autotrophic root respiration; soil incubations isolate the heterotrophic flux. Second, in situ temperatures change daily and seasonally thereby confounding any direct effects of temperature with the phenology of C inputs such as root exudates and litter fall. At many locations, such as those under Mediterranean climate regimes, temperature is highly correlated with soil moisture so that the effects of one are impossible to disentangle from the other (Sierra et al., 2015; Subke and Bahn, 2010). With incubations, temperature and moisture effects can be tested both in isolation and with interactions.

Incubations are a tractable and accessible method that can be run with minimal equipment (scale, gas-tight jars that seal, and an CO<sub>2</sub> analyzer). Much of the utility of incubations lies in their simplicity. Lastly, as described above, the time series data collected by most incubations can be connected to soil C models (Sierra et al., 2012, 2014).

The main shortcoming of incubations is their isolation from the soil ecosystem. Incubations lack new inputs, which could otherwise prime the decomposition of the existing soil C pool (Huo et al., 2017). However, the lack of inputs simplifies the system and allows a focus on decay processes. Substrates can be added to incubations to measure the decomposability of specific compounds or materials (particularly if they are isotopically labeled), or to measure the priming effect under experimentally controlled conditions, a common extension of incubation methods (e.g. Finley et al., 2018; Pegoraro et al., 2019). Additionally, the microbial community in incubations may not reflect in situ communities. For example, constant environmental conditions in incubations may reduce the available niches and potentially result in a decline of microbial diversity—an effect that has yet to be tested. The lack of inputs can also induce changes in the microbial community as more oligotrophic microbes are favored over time. Lastly, soils used in incubations are always disturbed to varying degrees during removal from the

field and often further in the laboratory: during sieving or root-picking procedures, or through rewetting prior to the start of the incubation. For example, at the time of publication, half of the studies in our database reported sieving prior to incubation, while a third do not report preincubation procedures. This disturbance may increase the susceptibility of occluded soil C to decay via disruption of aggregates, potentially overestimating the amount of C released during incubations relative to field conditions (Salomé et al., 2010). In general, the experimental control of incubations allows for most of these criticisms to be explicitly tested and accounted for as needed, and overall, the advantages of incubations far outweigh their drawbacks when the goal is understanding C pool structure, C stability and C sensitivity to drivers such as temperature and moisture.

# 3 The Soil Incubation Database (SIDb)

The Soil Incubation Database (SIDb) version 1.0 is an open source software project that provides open access to data and is a platform for the development of tools for reading and analysis of data as well as documentation for future use and development. The data is freely available at <a href="DOI: 10.5281/zenodo.3470459">DOI: 10.5281/zenodo.3470459</a> (Sierra et al., 2019) and the database is managed under a version-controlled system and centrally stored in GitHub (https://github.com/SoilBGC-Datashare/sidb).

#### 3.1 The repository

The structure of the SIDb project contains three main folders: *data*, *docs*, and *Rpkg* which provide access to the database, the website (<a href="https://soilbgc-datashare.github.io/sidb/">https://soilbgc-datashare.github.io/sidb/</a>), and the R package. The tree structure of the essential repository components is as follows:

```
195
       SIDb project
196
       Readme.md
197
       LICENSE.md
198
       travis.yml
199
       |-- data
200
              -- entry1
201
                      |-- initConditions.csv
202
                     -- metadata.yaml
203
                      |-- timeSeries.csv
       I-- docs
204
205
              -- config.yml
              |-- index.html
206
```

```
207
              -- layouts
208
              -- includes
209
              -- assets
210
              |-- css
211
       --tests
212
              |--testthat
                     |--test dataStructure.R
213
214
              --data test.R
215
              |--pkg test.sh
216
       -- Rpkg
217
              -- DESCRIPTION
218
              |-- NAMESPACE
219
              |-- R
220
              |--data
221
              --inst
222
              -- man
223
              --vignettes
224
```

#### 3.2 The database

225

226

227

228

229

230

231

232

233

234

235

236

237

238

239

240

241

242

243

The open-source approach to SIDb allows data access, manipulation, analysis and contribution to be accomplished without proprietary software. The soil incubation data is stored in the data folder. Each entry in the database consists of a folder containing three files and has the name convention 'Authorname YEAR' (optionally with journal name abbreviation appended) and the suffix 'a' or 'b' if multiple entries for one author and year exist. 1) The metadata.yaml file contains the following required sections: citation and curator information, basic site information (siteInfo), experimental set-up of incubation (incubationInfo), and the metadata for the variable in the time series data (variables). The structure of the metadata file allows for flexible inclusion of many types of experimental and incubation designs. 2) The initConditions.csv file includes site, treatment, and initial soil characteristics (C content, texture conditions, etc.; Table 1). 3) The timeSeries.csv file contains measurements made over the course of the incubation. Column headers in the timeSeries.csv file are required to match the values entered for variable names in the variables section of the *metadata.yaml* file (e.g. V1:name, V2:name, etc.). The *Readme.md* file in the data folder provides a detailed explanation of how to add entries to the data folder. Note that for entries to be ingested in SIDb they must pass certain QA/QC tests (described in detail in section 3.2.4 in the R package).

#### 3.2.1 The metadata file

The metadata file is a simple text file that includes all relevant information about the incubation study. The *yaml* format is both human and machine readable. YAML (YAML Ain't Markup Language) files are text files that utilize indent hierarchy to store information in iterable and query-able format. Thus, data stored under main headings may contain subcategories and arrays of information. In an array, each line is started with a hyphen, followed by a space, then the data. A heading of any level must end with a colon, followed by a new line return. The metadata.yaml file contains four sections. The first section consists of bibliographical data about the database entry, including DOI and contact information (Fig. 2). The second section, *siteInfo*, includes geographic data, land cover, vegetation, and soil data (Fig. 3). The third section, *incubationInfo*, provides data on laboratory experimental setup and sample treatment (Fig. 4). The fourth section, *variables*, contains metadata for the individual columns of the timeseries.csv file (Fig. 5).

```
citationKey: # Unique identifier in the format: LastnameYearJOURNAL
doi: # DOI of the publication where data is published
entryAuthor: # First and last name of the person who enters the data in this file
entryCreationDate: # Date when the data is entered in this file. Format: YYYY-MM-DD
contactName: # First and last name of contact person
contactEmail: # Email of the contact person
entryNote: # Any notes or comments related to this entry.
study: # Overall study description
```

Figure 2: Bibliographic data needed for each database entry

One advantage of the *yaml* format is the ease with which specific types of data can be grouped in a hierarchical array. For example, in Figure 3 *site* is a subfield of *siteInfo*, and latitude is a subfield of coordinates. More subfields can be added to the *siteInfo* subfield as necessary, however, adding a secondary subfield beneath existing subfields should be avoided in SIDb as consistent data structure is required for data aggregation. For example, in the *siteInfo* section, the variables *coordinates*, *country*, *MAT*, *MAP*, *landCover*, *vegNotes* and *soilTaxonomy* all need to be equal to the length of the site array Fig. 3.

In Fig. 4, the *incubationInfo* field has a subfield with a description on how the incubations were carried out. This is important information for documenting the experimental conditions under which the incubations were conducted. <u>However, specific treatments and experimental conditions (temperature, moisture, etc.) should be explicitly entered under the appropriate corresponding subfields (Fig. 4).</u>

```
siteInfo:
   site: # Names of individual sites,
          # if one site, keep on this line, if multiple, use array format
          # These fields should be arrays of equal length to site array
   coordinates:
       latitude: # Latitude in decimal units
                 #(check for negative that denotes southern hemisphere)
       longitude: # Longitude in decimal units
                  #(check for negative that denotes west)
   country: # Name of country where site is
   MAT: # Mean annual temperature in degrees Celsius
   MAP: # Mean annual precipitation in mm
   elevation: # Elevation of study site in meters above sea level
   landCover: # Land cover of the site. Valid fields are:
               bare, cultivated, forest, rangeland/grassland,
               # shrubland, urban, wetland, tundra
   vegNote: # Additional details about land cover such as
            # species or functional type composition
   soilTaxonomy:
       soilOrder: # Soil order according to the classification system described below
       soilFamily: # Soil family description (e.g., Eutric of Eutric Cambisol)
       soilSeries: # Soil series according to the classification system described below
       classificationSystem: # Name of classification system used.
                              # Valid fields are: USDA, FAO, and WRB
       permafrostExist: # Yes or blank if no (if yes, permafrost must exist at the site)
       activeLayer: # Depth of the active layer in meters
```

**Figure 3**: Site information for each database entry

270

271

272

273

274

275

276

277

278

279

280

281

282

283

284

285

The last fields that must be filled in are in the *variables* section (Fig. 5). This section consists of, in sequential order, subsections containing the metadata that correspond to the respiration time series observations (columns) of the timeSeries.csv file. The number of variables (V1-Vn) must therefore correspond to the number of columns in the timeSeries.csv file. The first column in the timeSeries file must be a vector of time (in days or other consistent unit), and thus the first variable name (V1:name) in the variables section must also be "time". Experimental and incubation treatments listed in the *incubationInfo* section must be specified under each variable (V2, V3, etc.). Note that if a treatment has only one level it will be reported in the *incubationInfo* section and does not need to be repeated in the variables section. For example, if all incubations were conducted at the same temperature, the incubation temperature would be reported under the temperature subheading in the incubation Info section and the information will be automatically propagated to all of the variables (example of Crow2019a in the database). However, if a treatment has multiple levels, e.g. an incubation study utilizing three temperatures, the temperature subheading under incubationInfo would be left blank, and the temperature level would need be specified for each variable in the variables section in a subheading called "temperature" (example of Bracho2018SBB in the database).

```
incubationInfo:
   incDesc: # Short description of the incubation setup and main treatments
             # These fields should all be one dimensional arrays.
            # Values for experimental variables with multiple treatment levels
            # should be entered in the variables section, and left blank here
   depthInfo: # Soil depth in cm. If only one depth listed instead of range,
               # enter as top and bottom, 0 is organic/mineral interface.
               # If organic layer, enter 0 as top and bottom.
               # If multiple depths, leave blank and specify in variables section
     top:
     bottom:
     midDepth:
     surfaceAtm: # blank if zero is organic/mineral interface,
                 # yes if surface is atmospheric interface
     horizon: # soil horizon designation
    temperature: # Temperature at which incubations were performed in Celsius.
                 # If temperature is an experimental treatment with multiple levels,
                 # leave blank and specify in variables section
   moisture: # Use moisture as a template for any additional treatments performed,
              # i.e. report treatmentName, value, and units (if applicable)
     value: # Overall moisture at which incubations were performed.
             # If moisture is an experimental treatment with multiple levels
            # leave blank and specify in variables section
     units: # Valid fields are: percentGWC, percentFieldCapacity,
             # percentWaterFilledPoreSpace
   anaerobic: # Yes if headspace flushed with N2 or He, blank if aerobic
   gasMeasured: # Blank if CO2, other valid entries are:
                # CH4, N2O, 13CO2, 14CO2, 13CH4, etc.
                 # Leave blank if multiple gases measured and specify in variables section
   replicates:
     value: # Number of replicates per treatment
      type: # Valid fields are: field or lab
   incubationTime: # length of incubation in days
   preincubationTime: # Pre-incubation time in days
    samplePreparation:
     intactCore: # yes or no
     sieving: # no, or mesh size in mm
     rootPicking: # yes or no
     rockPicking: # yes or no
   gasAnalyzer: # Gas analysis equipment for measurements
```

Figure 4: Incubation information for each database entry

#### 3.2.2 Data entries

286

287

288

289

290

291

292

The *timeSeries.csv* file for each entry in the database contains the time series of incubation data in comma-separated format. The first column of the data file must contain the times at which gas measurements were taken. Subsequent columns must contain the respiration measurements. The format of the data is irrelevant (e.g. units) as long as the relevant information to identify each respiration column is described in the variables field of the metadata file.

```
variables: # These describe the columns of your timeSeries.csv file
   V1: # column 1
     name: # Name of first variable in the accompanying csv data file.
            # First variable should be time
     units: # Units of first variable in accompanying file. Usually "d" for days
    V2: # column 2
     name: # Name of second variable in accompanying file
     varDesc: # Description of the variable
     site: # Site where the incubated sample was collected
     experimentalTreatment: # 'experimentalTreatment' here is a place holder.
                             # Replace this word by any of the listed variables
                             # in incubationInfo above (temperature, moisture, etc.)
                             # and type value or level after colon
     gasMeasured: # Blank if CO2, Other valid fields are:
                   # CH4, N2O, 13CO2, 14CO2, 13CH4, etc
     units: # Units in which this variable is provided if not a factor
     statistic: # Leave blank if mean values.
                 # Other valid fields include: SD, SE, and none (if a single rep)
     primaryVariableName: # Links variable with associated timeseries data
                           # collected on the same sample e.g. SD data or 13C-CO2 data
                           # associated with mean CO2 data
```

Figure 5: Information for each variable

295

296

297

298

#### 3.2.3 The website

Documentation of the project, which includes the database and the R package, is presented on the project's website (<a href="https://soilbgc-datashare.github.io/sidb/">https://soilbgc-datashare.github.io/sidb/</a>). The site is served at a local host and can be viewed in any web browser. The website is publicly served by *GitHub Pages*. Every time new changes are pushed to the SIDb repository, the website is rebuilt and served automatically by GitHub.

299300

301

302

303

304

#### 3.2.4 The R package

Data in SIDb are stored in a format that can be read in any programming language. We provide an R package to allow users to compile or read the database into R and a platform to facilitate future analyses. To install the package, open R and run:

305306

```
install.packages("devtools")
```

devtools::install\_github('SoilBGC-Datashare/sidb/Rpkg/', build\_vignettes=TRUE)

308

309

Once the R package 'sidb' is installed and loaded, a browser-based html version of the available vignettes can be accessed using:

312 browseVignettes('sidb') 313 314 There are currently two vignettes available: 'sidbQueryReportPlot' and 'Fitting data to models'. 315 The first vignette describes a simple workflow for querying, generating reports, and plotting data with SIDb. The second vignette demonstrates the model fitting functions built into the R package 316 317 'sidb'. In the sidb R package Ttwo main functions are provided: loadEntries.R and readEntry.R. As 318 319 their names suggest, *loadEntries*. R collects all metadata and data from all entries and produces 320 an 'R list' with the entire database. The function readEntry.R reads individual entries from the 321 database and also produces an 'R list'. The package also provides a function that "flattens" and 322 coerces the database list object into a simpler data structure for easier querying (flatterSIDb.R), 323 as well as stand-alone functions to query the entire database in its native list format for specific 324 variables. For instance, the function *coordinates*, R extracts all latitudes and longitudes for each 325 entry in the database. Similarly, other functions are provided to extract C and nitrogen (N) 326 content, or the incubation duration of each entry. 327 Quality control is provided for code testing and data validation. A brief overview is given here and more details can be found in the Readme.md file located in the directory 'sidb/tests' 328 329 within the SIDb GitHub repository. Code testing can be done both locally and remotely. For 330 local testing we have written a shell script that runs R CMD check on the package directory 331 (github: sidb/tests/pkg test.sh). For remote testing, we use Travis Continuous Integration to run 332 R CMD check on the Rpkg directory of the SIDb GitHub repository. This ensures that any 333 modifications to the functions or other aspects of the 'sidb' R package are tested every time a 334 new commit is made in the repository, and that we will be notified of any errors, warnings, or 335 issues. 336 For data validation, raw SIDb data (entry files that live outside the R package in the 337 'data' directory) can be tested for conformity to SIDb standards using the file 'data\_test.R' 338 (github: sidb/tests/data\_test.R). This R script runs all tests in the subdirectory 'testthat'. Tests can 339 be run from the command line or directly inside R using the R package devtools. Contributors of 340 new data or code must run these tests before contributing to SIDb and no pull requests will be

accepted if any of the tests fail.

341

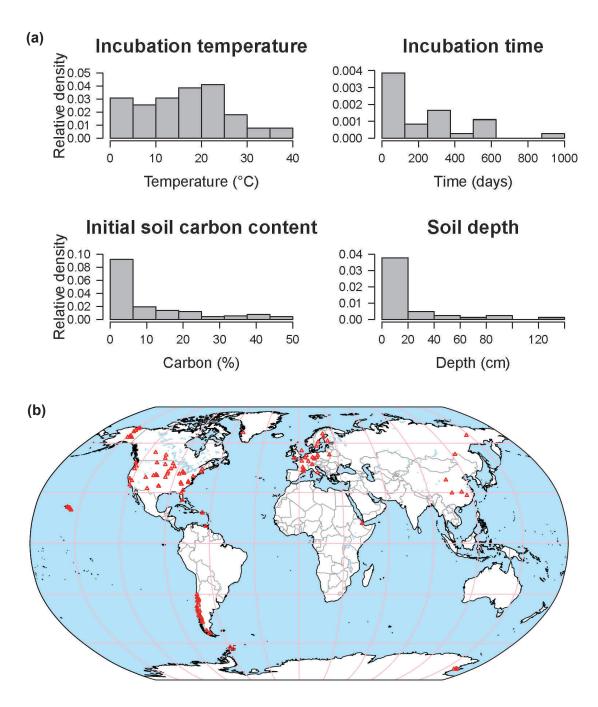

**Fig. 6** Data distribution histograms of incubation temperature, time, initial soil C content, and soil depth for available incubation data in SIDb 1.0 (a). Map of currently available incubation studies (b).

# 3.3 Summary statistics in SIDb version 1.0

The database is a work in progress: currently SIDb includes 31 studies with 684 time series, representing a total number of 42,545 datapoints (Fig. 6). Most entries contain multiple time series of CO<sub>2</sub> fluxes. Incubations reported in SIDb were performed under temperatures ranging

from 0 to 40 °C with the majority of incubations under normal laboratory temperature (20-25 °C) (Fig. 6a). Soil temperature is the most frequently reported laboratory treatment, while soil moisture is less frequently reported despite the fact that it is also a key factor in incubation studies. The omission of soil moisture data may be related to inconsistencies in reporting conventions, a topic that is discussed further in section 4.3. All soils listed in our database included surface soil samples, however some studies considered soil depth as a treatment and report incubation data from soil layers as deep as 1.2 m (Fig. 6a).

Important geographic and ecological gaps exist in SIDb version 1.0. Coverage is highest in temperate, followed by arctic regions, with only a few studies in tropical areas while the continents of Africa and Australia are barely represented (Fig. 6b). Incubation data from the tropics are currently poorly represented in SIDb despite their vulnerability and the importance of tropical regions to global C cycling, and therefore should be a priority for both future ingestion into SIDb and further study. For most ecosystems, there are still many incubation studies to be included into SIDb in the future. Additionally, recent work (Fontaine et al., 2007; Hicks Pries et al., 2018; Mathieu et al., 2015) has highlighted the importance of understanding deep soil processes and potential changes due to global warming. In fact, warming effects on respiration have been observed at depths as great as 1m (Hicks Pries et al., 2017). Incubations of deep soils thus represent a major gap in SIDb, which is reflective of the lack of deep soil incubation studies more broadly, and present a large potential for future study. It was not our intention for with SIDb to introduce produce SIDb as a comprehensive database. Instead, we want to introduce SIDb's structure, tools, and the current capacity of the database to the broader scientific community, with the potential to exand.

# 4 Required and suggested data reporting for inclusion into SIDb

While consistent methods across studies facilitate meta-analysis, incubation studies must remain adaptable to each research question, available resources, and soil properties. Nonetheless, in developing SIDb and the entry template, the most critical required components of incubations for making comparisons across studies emerged. On the basis of these observations, we have generated a list of variables, including information about the sites, soils, and the set-up of the incubation itself, that we require in order for a study to be ingested in SIDb (Table 1). Here, we discuss the issues associated with these critical variables and make suggestions for other useful

variables to report that, while not required, will increase the interpretability of results and allow for broader inclusion into syntheses and meta-analyses (Table 1). In the supplemental material, we also offer a limited discussion of methodologies and measurements such as incubation setup, sample preparation, additional variables to measure, and special considerations for radiocarbon incubations.

#### 4.1 Site information

Site characteristics provide a context for the inherent conditions of the soils. General site characteristics, such as latitude and longitude, mean annual temperature and mean annual precipitation are important in drawing out the similarities or differences between studies. Descriptions of the ecosystem and the aboveground vegetation give information on litter input and chemistry, which can be a direct link to organic matter quality. Additionally, providing information on the soil order and taxonomy helps to put findings into context with other studies (Schimel and Chadwick, 2013).

#### 4.2 Soil characteristics

There are ultimately two essential soil variables that must be reported for incubation studies, and a myriad of suggested variables that facilitate comparisons among and explorations of potential drivers. The first essential soil variable is depth, which is a major organizing factor of many soil characteristics. No matter whether an individual incubation study measured soil from a single depth increment or multiple depth increments, either the depth increment (top, bottom, and middle) or the horizon must be reported. Ideally, both depth and horizon should be reported as samples can be taken from a generic depth or from a mixture of horizons (when sampled to a certain depth). All subsequent soil characteristics should then be reported for each depth increment or horizon incubated and provided in the *initConditions.csv file*.

When reporting the sampling depth, it is necessary to report whether depth is in relation to the soil surface, which can be defined as the top of the mineral soil or the top of the organic horizon depending on the system, or within a specific soil horizon. Additionally, specifics of the geography and topography of the sampling locations, such as permafrost zone, active layer thickness, or water table depth in permafrost table and peatlands are crucial to report.

The second required soil variable is either the initial C (reported in mg C gdw<sup>-1</sup> or %) or organic matter (which can be converted to C), which is essential for facilitating comparisons across studies and for normalizing rates of C losses during incubations. Other common and useful variables to measure are initial N (reported in mg C or N gdw<sup>-1</sup> or %), bulk density in g cm<sup>-3</sup>, soil texture, and pH.

Most soil characteristics, as listed in Table 1, can be measured at the beginning of an incubation on a subsample of the soil being incubated, while others like pH, redox, or microbial biomass may be best measured multiple times during the course of an incubation (see Supplement for more details). For anaerobic incubations, we strongly recommend measuring redox potential because it may not be sufficient to assume that anoxic conditions (e.g. soils inundated with water and headspace filled with N<sub>2</sub> or He) will result in the production of CH<sub>4</sub> during the incubation as there can be a considerable lag period before CH<sub>4</sub> production occurs (Knoblauch et al., 2018; Treat et al., 2015).

#### 4.3 Incubation information

Details of incubation studies should be reported as they enhance the value of a primary study, but also, critically, they determine whether or not they can be included in a synthesis or metaanalysis. Thus, most of the information about how an incubation and its treatments are carried out are required variables in SIDb. Incubation duration, temperature, and soil moisture are among the most important details to provide because they directly affect microbial activity and therefore C flux rates (Table 1). For temperature and soil moisture, it needs to be clarified whether temperature and moisture were controlled at a single value or whether there were multiple temperature or moisture treatment levels. For temperature, details on how incubation temperature was achieved should be provided (e.g. water bath, freezer, or controlled environment chamber). For moisture, it should be specified whether the soils were all brought to the same moisture content or left at field conditions. For below-freezing incubation temperatures, unfrozen soil water can also be quantified, if possible, as temperature responses of CO<sub>2</sub> production at subzero temperatures are influenced by water availability (Öquist et al., 2009). Moisture treatments range from fully aerobic (either drier than or at field capacity) to fully anaerobic anoxic (headspace of jar flushed with N<sub>2</sub> or helium) to fluctuating moisture conditions. In aerobic incubations, soils are often freely drained and deionized water is added over the course

of the incubation to maintain constant moisture content. However, caution should be paid in order to maintain constant moisture through the incubation and not allow soils to dry out as drying and rewetting of soils can affect C mineralization rates and microbial activity (Birch, 1958; Rey et al., 2005; Unger et al., 2010). In addition, adjustments to soil moisture are ideally made at least 24-48h prior to making measurements to minimize confounding effects of water addition (Rey et al., 2005). For anaerobic incubations it may not be necessary to add water during the course of the incubation as incubation vessels typically remain closed, but caution should be taken if water is added as it often contains dissolved oxygen. Other critical parameters to report about the incubation from the synthesis perspective include whether replicates are field (i.e., spatially different soil cores) or analytical replicates, whether soil samples were homogenized (e.g. by soil sieving), or whether roots were removed prior to incubation (see Supplement for more information). Lastly, the duration of a pre-incubation should be reported if carried out.

### 4.3.1 Flux measurements

Incubation data are most commonly published as C flux rates or cumulative C release over time for the whole incubation period. SIDb is designed around incubation studies that report respiration rates and cumulative release over time (timeSeries.csv), and time series data is required for inclusion in SIDb. Reporting only one average flux value, one maximum production value, or one single cumulative C release value for the whole incubation period may be useful for comparison of treatments within a study, but omits key information about changes in C dynamics over time and precludes our ability to model dynamics of different C pools. If changes in C dynamics over time are not of interest for a specific study, time series data should be provided in supplementary material or in a data repository such as SIDb. Flux rates can be provided on a per gram dry soil or per gram soil C basis, as mg CO<sub>2</sub>-C g dry weight<sup>-1</sup> d<sup>-1</sup> or mg CO<sub>2</sub>-C g<sup>-1</sup> soil C day<sup>-1</sup>. These units can be easily converted to one another using the required initial C data (Table 1). Providing flux rates on a wet-weight soil basis or per volume of soil slurry is discouraged, as SIDb does not support this format and it precludes comparisons to other studies. If units of dry weight are not available, then soil moisture content and bulk density need to be reported so that data can be converted to standard units. Reporting C release on a per gram C basis captures information about C decomposability and reveals information about the relative

C release from a given soil that is independent of its C quantity; this is particularly useful for comparisons among soils, sites and incubation studies (Schädel et al., 2014).

### 5 Case study: Fitting time series data to pool models in SIDb version 1.0

Our incubation database can be easily integrated with other R packages for further analyses. For instance, it is possible to integrate soil C pool modeling from the SoilR package (Sierra et al., 2012) with parameter optimization from the FME package (Soetaert and Petzoldt, 2010). We illustrate this functionality with a simple example. The entry Crow2019a in the database contains

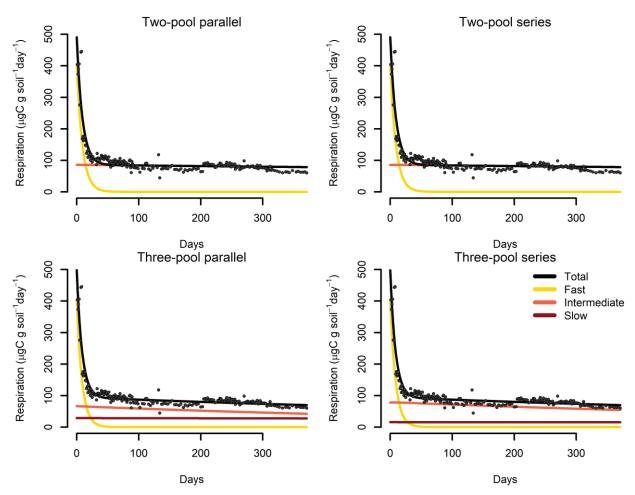

**Figure 7:** Results from a parameter optimization procedure to soil incubation data from a native tropical forest of Hawaii. The parallel model structures do not consider transfers of C among pools, while the series model structures transfer C sequentially from fast to slow cycling pools. In all cases, the models fitted the data relatively well (Table 2), and identified the relative contribution of the different pools to the overall respiration flux.

a large number of long-term incubations (371 days). From those incubations, we selected data from a native forest in Hawaii and fitted a set of first order models with two or three pools. Following the procedure described in Sierra et al. (2015), we optimized two- and three-pool models with parallel, series, and feedback connections among them (Fig. 7). Depending on the question asked different criteria can be considered to select the best model (e.g., Akaike information criterion or number of parameters, Table 2) and it is beyond this manuscript to identify the best model, we simply show the basics of an example using SIDb.

According to the Akaike information criterion (AIC), the two-pool model with parallel structure is the most parsimonious model (lowest AIC) for this specific dataset (Table 2). However, the three-pool models show a long-term behavior consistent with our understanding of soil C dynamics (Figure 7). A parsimonious model structure that combines low AIC and theoretical understanding of soil C dynamics would be the three-pool model with parallel structure, for which five parameters were optimized with a reasonable mean square error and AIC (Table 2).

#### 6 SIDb connections to other databases

There are two approaches to database building, which can be characterized by tradeoffs between the scope and quantity of data, the ease of data analysis, and the simplicity of data entry. SIDb has a narrow scope (i.e. incubation time series), allowing for the flexibility to incorporate studies with different variable types and experimental designs, while the data itself is highly structured in order to facilitate data analysis. Other soil databases, such as the International Radiocarbon Database (ISRaD, Lawrence et al., 2020) or the International Soil Carbon Network (ISCN, <a href="https://iscn.fluxdata.org/">https://iscn.fluxdata.org/</a>) have the advantage of a much larger quantity of data and a much broader scope. However, maintenance and data ingestion with these larger databases becomes much more challenging and requires either, a) relaxing control of data structure, units of variables, and direct data oversight, such as the case with the International Soil Carbon Network, or b) in the case of the International Radiocarbon Database, increasing the complexity of the data structure while enforcing strict variable control, e.g. allowable names, factor levels for categorical data, and numerical limits for quantitative data. Owing to the broader scope, maintaining these larger databases inevitably requires additional time and effort.

However; a database is structured, establishing a common set of required measurements, metadata, and site-level data provides transparency that helps both to identify and to reduce systematic bias. The statistical power provided by the wealth of data points in a database such as SIDb is only useful as long as any potential systematic bias is identified. For example, all studies in SIDb report data at the variable level with respect to a time variable, as well as provide information about the experimental design, where the samples were collected from, who performed the study and how to access the original data. Additionally, providing data such as geographic coordinates, land cover, MAT, MAP, soil taxonomy, and soil C content enables leveraging of databases that may have a different scope but contain potentially useful supporting data. For example, respiration time series data from SIDb could be compared to <sup>14</sup>C content of bulk soil or respired <sup>14</sup>CO<sub>2</sub> from ISRaD (Lawrence et al., 2020) by stratifying both databases along common variables, or a query could be made using geographic coordinates, DOI, or other variables.

521

522

508

509

510

511

512

513

514

515

516

517

518

519

520

# 7 Data availability and user guidelines

- Version 1.0 of SIDb is publicly available at DOI: 10.5281/zenodo.3470459 (Sierra et al., 2019).
- Documentation of the project and the R package are presented on the project's website
- 525 (https://soilbgc-datashare.github.io/sidb/).
- The database is open for reuse and the usage license follows the Creative Commons
- 527 <u>Attribution 4.0 International Public License (CC BY 4.0:</u>
- https://creativecommons.org/licenses/by/4.0/legalcode). When using the database or R package,
- users should cite this definition publication and consider citing individual studies (publication or
- dataset).

531

532

#### 8 Conclusion

- 533 Currently, SIDb is a compilation of a wide range of incubation studies with built in capacities to
- summarize the database and conduct model comparisons for fitting curves to time series data.
- There is great potential benefit for the soil C community through identification and ingestion of
- 536 new datasets into SIDb. Every incubation study is planned and performed to answer a specific
- question; however, when analyzed in aggregate, syntheses of incubation studies can help answer
- fundamental questions about soil C pools, their stability, and vulnerability to global change.

Furthermore, setting up incubation studies involves several decision points, such as whether to sieve or preincubate the soil, whose consequences have not yet been tested systematically, but which may be able to be tested using SIDb.

A comprehensive collection of existing laboratory incubation data will be invaluable for the synthesis of spatial, methodological, and functional trends, as well as for identifying key gaps in our current knowledge. Individual researchers are encouraged to add individual study results to the database thereby helping fill gaps in our broader understanding of soil C cycling in the process. A key goal for the next stages of development in SIDb will focus on expanding the geographical and ecological coverage of the entries.

SIDb is specifically designed to host incubation data with time series of respiration rates to facilitate synthesis studies. We encourage researchers to archive their data in the format presented here, but caution that this database is not a long-term archive. SIDb not only collects data in a structured format, it also provides tools for data analysis and reporting through an R package and a website. Soil incubations are a commonly used technique for answering many different kinds of research questions, and here we provide recommendations on best practices, as well as a common data infrastructure for reporting. We expect the size of this database to grow in the future as it can be used as a standard repository for time series soil incubation data following open-source standards.

# **Author contribution**

- 559 C.A.S. designed the database; C.A.S., C.S., J.B.M., M.A.R., S.E.C., A.P., C.H.P., S.S., and
- A.M.H. built and populated the database while J.B.M. provided technical database support. C.S.,
- J.E., C.T. developed the first version of incubation recommendations and C.S. wrote up the
- initial draft of the SIDb manuscript. All authors contributed to the writing.

**Competing interests.** The authors declare that they have no conflict of interest.

#### Acknowledgements

- Funding for the development of the database was provided by the Max Planck Society and the
- German Research Foundation (SI 1953/2-1). We also acknowledge support from the US
- Geological Survey Powell Center. C.S. was supported by the National Science Foundation

- Vulnerability of Permafrost Carbon Research Coordination Network grant no 955713 with
- 571 continued support from the National Science Foundation Research Synthesis and Knowledge
- 572 Transfer in a Changing Arctic: Science Support for the Study of Environmental Arctic Change
- Grant no. 1331083. A.M.H., J.B.-M., and S.S. were funded by the European Research Council
- 574 (Horizon 2020 research and innovation program grant agreement N. 695101). S.E.C. was
- supported by USDA National Institute of Food and Agriculture project HAW01130-H.

577

578

579

### References

- Barré, P., Plante, A. F., Cécillon, L., Lutfalla, S., Baudin, F., Bernard, S., Christensen, B. T.,
- Eglin, T., Fernandez, J. M., Houot, S., Kätterer, T., Le Guillou, C., Macdonald, A., van Oort, F.
- and Chenu, C.: The energetic and chemical signatures of persistent soil organic matter,
- 584 Biogeochemistry, 130(1), 1–12, doi:10.1007/s10533-016-0246-0, 2016.
- Birch, H. F.: The effect of soil drying on humus decomposition and nitrogen availability, Plant
- 586 and Soil, 10, 9–31, doi:10.1007/bf01343734, 1958.
- Bond-Lamberty, B. P. and Thomson, A. M.: A Global Database of Soil Respiration Data,
- Version 4.0, ORNL DAAC, Oak Ridge, Tennessee, USA,
- 589 doi:https://doi.org/10.3334/ORNLDAAC/1578, 2018.
- Bracho, R., Natali, S., Pegoraro, E., Crummer, K. G., Schädel, C., Celis, G., Hale, L., Wu, L. Y.,
- Yin, H. Q., Tiedje, J. M., Konstantinidis, K. T., Luo, Y. Q., Zhou, J. Z. and Schuur, E. A. G.:
- Temperature sensitivity of organic matter decomposition of permafrost-region soils during
- laboratory incubations, Soil Biology & Biochemistry, 97, 1–14,
- 594 doi:10.1016/j.soilbio.2016.02.008, 2016.
- 595 Carvalhais, N., Forkel, M., Khomik, M., Bellarby, J., Jung, M., Migliavacca, M., Mu, M.,
- 596 Saatchi, S., Santoro, M., Thurner, M., Weber, U., Ahrens, B., Beer, C., Cescatti, A., Randerson,
- 597 J. T. and Reichstein, M.: Global covariation of carbon turnover times with climate in terrestrial
- 598 ecosystems, Nature, 514(7521), 213–217, doi:10.1038/nature13731, 2014.

- Conant, R. T., Drijber, R. A., Haddix, M. L., Parton, W. J., Paul, E. A., Plante, A. F., Six, J. and
- Steinweg, J. M.: Sensitivity of organic matter decomposition to warming varies with its quality,
- Global Change Biology, 14(4), 868–877, doi:10.1111/j.1365-2486.2008.01541.x, 2008.
- 602 Conant, R. T., Ryan, M. G., Agren, G. I., Birge, H. E., Davidson, E. A., Eliasson, P. E., Evans, S.
- 603 E., Frey, S. D., Giardina, C. P., Hopkins, F. M., Hyvonen, R., Kirschbaum, M. U. F., Lavallee, J.
- M., Leifeld, J., Parton, W. J., Steinweg, J. M., Wallenstein, M. D., Wetterstedt, J. A. M. and
- Bradford, M. A.: Temperature and soil organic matter decomposition rates synthesis of current
- knowledge and a way forward, Global Change Biology, 17(11), 3392–3404, doi:10.1111/j.1365-
- 607 2486.2011.02496.x, 2011.
- Davidson, E. A. and Janssens, I. A.: Temperature sensitivity of soil carbon decomposition and
- 609 feedbacks to climate change, Nature, 440(7081), 165–173, doi:10.1038/nature04514, 2006.
- 610 Finley, B. K., Dijkstra, P., Rasmussen, C., Schwartz, E., Mau, R. L., Liu, X.-J. A., van Gestel, N.
- and Hungate, B. A.: Soil mineral assemblage and substrate quality effects on microbial priming,
- 612 Geoderma, 322, 38–47, doi:10.1016/j.geoderma.2018.01.039, 2018.
- 613 Fontaine, S., Barot, S., Barre, P., Bdioui, N., Mary, B. and Rumpel, C.: Stability of organic
- carbon in deep soil layers controlled by fresh carbon supply, Nature, 450(7167), 277-U10,
- 615 doi:10.1038/nature06275, 2007.
- 616 Gurevitch, J. and Hedges, L. V.: Statistical issues in ecological meta-analysis, Ecology, 80(4),
- 617 1142–1149, doi:10.1890/0012-9658(1999)080[1142:SIIEMA]2.0.CO;2, 1999.
- 618 Gurevitch, J., Koricheva, J., Nakagawa, S. and Stewart, G.: Meta-analysis and the science of
- 619 research synthesis, Nature, 555, 175–175, 2018.
- Hamdi, S., Moyano, F., Sall, S., Bernoux, M. and Chevallier, T.: Synthesis analysis of the
- 621 temperature sensitivity of soil respiration from laboratory studies in relation to incubation
- methods and soil conditions, Soil Biology & Biochemistry, 58, 115–126,
- 623 doi:10.1016/j.soilbio.2012.11.012, 2013.

- Heckman, K., Lawrence, C. R. and Harden, J. W.: A sequential selective dissolution method to
- quantify storage and stability of organic carbon associated with Al and Fe hydroxide phases,
- Geoderma, 312, 24–35, doi:10.1016/j.geoderma.2017.09.043, 2018.
- Hicks Pries, C. E., Castanha, C., Porras, R. C. and Torn, M. S.: The whole-soil carbon flux in
- 628 response to warming, Science, 355(6332), 1420–1423, doi:10.1126/science.aal1319, 2017.
- Hicks Pries, C. E., Sulman, B. N., West, C., O'Neill, C., Poppleton, E., Porras, R. C., Castanha,
- 630 C., Zhu, B., Wiedemeier, D. B. and Torn, M. S.: Root litter decomposition slows with soil depth,
- 631 Soil Biology and Biochemistry, 125, 103–114, doi:10.1016/j.soilbio.2018.07.002, 2018.
- 632 Hillebrand, H. and Gurevitch, J.: Reporting standards in experimental studies, Ecology Letters,
- 633 1419–1420, doi:10.1111/ele.12190, 2013.
- Huo, C., Luo, Y. and Cheng, W.: Rhizosphere priming effect: A meta-analysis, Soil Biology and
- 635 Biochemistry, 111, 78–84, doi:10.1016/j.soilbio.2017.04.003, 2017.
- Jenkinson, D. S.: The turnover of organic carbon and nitrogen in soil, Philosophical Transactions
- of the Royal Society of London Series B-Biological Sciences, 329(1255), 361–368,
- 638 doi:10.1098/rstb.1990.0177, 1990.
- 639 Jiang, L. Q., O'Connor, S. A., Arzayus, K. M., Kozyr, A. and Parsons, A. R.: A metadata
- 640 template for ocean acidification data, Earth Syst. Sci. Data Discuss., 8(1), 1–21,
- 641 doi:10.5194/essdd-8-1-2015, 2015.
- Knoblauch, C., Beer, C., Liebner, S., Grigoriev, M. N. and Pfeiffer, E.-M.: Methane production
- as key to the greenhouse gas budget of thawing permafrost, Nature Climate Change, 8(4), 309,
- 644 doi:10.1038/s41558-018-0095-z, 2018.
- Koven, C. D., Hugelius, G., Lawrence, D. M. and Wieder, W. R.: Higher climatological
- 646 temperature sensitivity of soil carbon in cold than warm climates, Nature Clim. Change, 7(11),
- 647 817–822, 2017.
- Lawrence, C. R., Beem-Miller, J., Hoyt, A. M., Monroe, G., Sierra, C. A., Stoner, S., Heckman,
- 649 K., Blankinship, J. C., Crow, S. E., McNicol, G., Trumbore, S., Levine, P. A., Vindušková, O.,

- Todd-Brown, K., Rasmussen, C., Hicks Pries, C. E., Schädel, C., McFarlane, K., Doetterl, S.,
- Hatté, C., He, Y., Treat, C., Harden, J. W., Torn, M. S., Estop-Aragonés, C., Asefaw Berhe, A.,
- Keiluweit, M., Rosa Kuhnen, Á. D., Marin-Spiotta, E., Plante, A. F., Thompson, A., Shi, Z.,
- 653 Schimel, J. P., Vaughn, L. J. S., Fromm, S. F. von and Wagai, R.: An open-source database for
- 654 the synthesis of soil radiocarbon data: International Soil Radiocarbon Database (ISRaD) version
- 655 1.0, Earth System Science Data, 12(1), 61–76, doi:https://doi.org/10.5194/essd-12-61-2020,
- 656 2020.
- Mathieu, J. A., Hatté, C., Balesdent, J. and Parent, É.: Deep soil carbon dynamics are driven
- more by soil type than by climate: a worldwide meta-analysis of radiocarbon profiles, Global
- 659 Change Biology, 21(11), 4278–4292, doi:10.1111/gcb.13012, 2015.
- Metzler, H. and Sierra, C. A.: Linear Autonomous Compartmental Models as Continuous-Time
- Markov Chains: Transit-Time and Age Distributions, Math Geosci, 50(1), 1–34,
- 662 doi:10.1007/s11004-017-9690-1, 2018.
- Öquist, M. G., Sparrman, T., Klemedtsson, L., Drotz, S. H., Grip, H., Schleucher, J. and Nilsson,
- M.: Water availability controls microbial temperature responses in frozen soil CO2 production,
- Global Change Biology, 15(11), 2715–2722, doi:10.1111/j.1365-2486.2009.01898.x, 2009.
- Osenberg, C. W., Sarnelle, O., Cooper, S. D. and Holt, R. D.: Resolving ecological questions
- through meta-analysis: Goals, metrics, and models, Ecology, 80(4), 1105–1117,
- doi:10.1890/0012-9658(1999)080[1105:reqtma]2.0.co;2, 1999.
- Parton, W. J., Schimel, D. S., Cole, C. V. and Ojima, D. S.: Analysis of factors controlling soil
- organic-matter levels in great-plains grasslands, Soil Science Society of America Journal, 51(5),
- 671 1173–1179, 1987.
- Pegoraro, E., Mauritz, M., Bracho, R., Ebert, C., Dijkstra, P., Hungate, B. A., Konstantinidis, K.
- T., Luo, Y., Schädel, C., Tiedje, J. M., Zhou, J. and Schuur, E. A. G.: Glucose addition increases
- the magnitude and decreases the age of soil respired carbon in a long-term permafrost incubation
- study, Soil Biology and Biochemistry, 129, 201–211, doi:10.1016/j.soilbio.2018.10.009, 2019.

- Rey, A., Petsikos, C., Jarvis, P. G. and Grace, J.: Effect of temperature and moisture on rates of
- 677 carbon mineralization in a Mediterranean oak forest soil under controlled and field conditions,
- 678 European Journal of Soil Science, 56(5), 589–599, doi:10.1111/j.1365-2389.2004.00699.x, 2005.
- 679 Salomé, C., Nunan, N., Pouteau, V., Lerch, T. Z. and Chenu, C.: Carbon dynamics in topsoil and
- in subsoil may be controlled by different regulatory mechanisms, Global Change Biology, 16(1),
- 681 416–426, doi:10.1111/j.1365-2486.2009.01884.x, 2010.
- Schädel, C., Luo, Y., Evans, D. R., Fei, S. and Schaeffer, S. M.: Separating soil CO2 efflux into
- 683 C-pool-specific decay rates via inverse analysis of soil incubation data, Oecologia, 171(3), 721–
- 684 732, doi:10.1007/s00442-012-2577-4, 2013.
- Schädel, C., Schuur, E. A. G., Bracho, R., Elberling, B., Knoblauch, C., Lee, H., Luo, Y.,
- Shaver, G. R. and Turetsky, M. R.: Circumpolar assessment of permafrost C quality and its
- ovulnerability over time using long-term incubation data, Global Change Biology, 20(2), 641–
- 688 652, doi:10.1111/gcb.12417, 2014.
- Schädel, C., Bader, M. K. F., Schuur, E. A. G., Biasi, C., Bracho, R., Capek, P., De Baets, S.,
- 690 Diakova, K., Ernakovich, J., Estop-Aragones, C., Graham, D. E., Hartley, I. P., Iversen, C. M.,
- Kane, E. S., Knoblauch, C., Lupascu, M., Martikainen, P. J., Natali, S. M., Norby, R. J.,
- 692 O/'Donnell, J. A., Chowdhury, T. R., Santruckova, H., Shaver, G., Sloan, V. L., Treat, C. C.,
- Turetsky, M. R., Waldrop, M. P., Wickland, K. P., O'Donnell, J. A., Chowdhury, T. R.,
- 694 Santruckova, H., Shaver, G., Sloan, V. L., Treat, C. C., Turetsky, M. R., Waldrop, M. P. and
- 695 Wickland, K. P.: Potential carbon emissions dominated by carbon dioxide from thawed
- 696 permafrost soils, Nature Climate Change, 6(10), 950–953, doi:10.1038/nclimate3054, 2016.
- 697 Schimel, J. and Chadwick, O.: What's in a name? The importance of soil taxonomy for ecology
- and biogeochemistry, Frontiers in Ecology and the Environment, 11(8), doi:10.1890/13.wb.016,
- 699 2013.
- 700 Schmidt, M. W. I., Torn, M. S., Abiven, S., Dittmar, T., Guggenberger, G., Janssens, I. A.,
- 701 Kleber, M., Koegel-Knabner, I., Lehmann, J., Manning, D. A. C., Nannipieri, P., Rasse, D. P.,
- Weiner, S. and Trumbore, S. E.: Persistence of soil organic matter as an ecosystem property,
- 703 Nature, 478(7367), 49–56, doi:10.1038/nature10386, 2011.

- Sierra, C. A., Müller, M. and Trumbore, S. E.: Models of soil organic matter decomposition: the
- 705 SoilR package, version 1.0, Geoscientific Model Development, 5(4), 1045–1060,
- 706 doi:10.5194/gmd-5-1045-2012, 2012.
- 707 Sierra, C. A., Müller, M. and Trumbore, S. E.: Modeling radiocarbon dynamics in soils: SoilR
- 708 version 1.1, Geoscientific Model Development, 7(5), 1919–1931, doi:10.5194/gmd-7-1919-
- 709 2014, 2014.
- 710 Sierra, C. A., Trumbore, S. E., Davidson, E. A., Vicca, S. and Janssens, I.: Sensitivity of
- decomposition rates of soil organic matter with respect to simultaneous changes in temperature
- and moisture, Journal of Advances in Modeling Earth Systems, 7(1), 335–356,
- 713 doi:10.1002/2014MS000358, 2015.
- 714 Sierra, C. A., Malghani, S. and Loescher, H. W.: Interactions among temperature, moisture, and
- oxygen concentrations in controlling decomposition rates in a boreal forest soil, Biogeosciences,
- 716 14(3), 703–710, doi:https://doi.org/10.5194/bg-14-703-2017, 2017.
- Sierra, C. A., Beem-Miller, J., Voelkl, H., Stoner, S., Hicks Pries, C. E., Schädel, C., Crow, S.
- 718 E., Plante, A., Aziz Rad, M., Hoyt, A. M. and Tilyou, M.: Decomposability of soil organic
- 719 matter over time: The Soil Incubation Database (SIDb, version 1.0) and guidance for incubation
- 720 procedures, doi:DOI: 10.5281/zenodo.3470459, 2019.
- 721 Soetaert, K. and Petzoldt, T.: Inverse Modelling, Sensitivity and Monte Carlo Analysis in R
- 722 Using Package FME, Journal of Statistical Software, 33(1), 1–28, doi:10.18637/jss.v033.i03,
- 723 2010.
- Sollins, P., Swanston, C., Kleber, M., Filley, T., Kramer, M., Crow, S., Caldwell, B. A., Lajtha,
- 725 K. and Bowden, R.: Organic C and N stabilization in a forest soil: Evidence from sequential
- density fractionation, Soil Biology and Biochemistry, 38(11), 3313–3324,
- 727 doi:10.1016/j.soilbio.2006.04.014, 2006.
- 728 Subke, J.-A. and Bahn, M.: On the 'temperature sensitivity' of soil respiration: Can we use the
- immeasurable to predict the unknown?, Soil Biology and Biochemistry, 42(9), 1653–1656,
- 730 doi:10.1016/j.soilbio.2010.05.026, 2010.

- 731 Treat, C. C., Natali, S. M., Ernakovich, J., Iversen, C. M., Lupascu, M., McGuire, A. D., Norby,
- 732 R. J., Roy Chowdhury, T., Richter, A., Šantrůčková, H., Schädel, C., Schuur, E. A. G., Sloan, V.
- 733 L., Turetsky, M. R. and Waldrop, M. P.: A pan-Arctic synthesis of CH4 and CO2 production
- from anoxic soil incubations, Global Change Biology, 21(7), 2787–2803,
- 735 doi:10.1111/gcb.12875, 2015.

- 736 Trumbore, S. E.: Potential responses of soil organic carbon to global environmental change,
- 737 Proceedings of the National Academy of Sciences of the United States of America, 94(16),
- 738 8284–8291, doi:10.1073/pnas.94.16.8284, 1997.
- 739 Unger, S., Máguas, C., Pereira, J. S., David, T. S. and Werner, C.: The influence of precipitation
- 740 pulses on soil respiration Assessing the "Birch effect" by stable carbon isotopes, Soil Biology
- and Biochemistry, 42(10), 1800–1810, doi:10.1016/j.soilbio.2010.06.019, 2010.

**Table 1** Required (R) and suggested (S) variables to report and measure prior to or during time series soil incubations.

| Variable                   | Unit                                     | Time of measurement | Required/<br>Suggested | Notes                                                                  |
|----------------------------|------------------------------------------|---------------------|------------------------|------------------------------------------------------------------------|
| Site information           |                                          |                     |                        |                                                                        |
| Latitude/Longitude         | (decimal) degrees                        | $A^1$               | R                      |                                                                        |
| Mean annual temperature    | °C year-1                                | A                   | R                      |                                                                        |
| Mean annual precipitation  | mm year-1                                | A                   | R                      |                                                                        |
| Ecosystem/vegetation       |                                          | A                   | R                      | descriptive                                                            |
| Soil taxonomy              |                                          | A                   | R                      | USDA, FAO, WRB                                                         |
| Soil characteristics       |                                          |                     |                        |                                                                        |
| Horizon                    |                                          | A                   | S                      | Either horizon or depth in cm is required                              |
| Soil Depth                 |                                          | A                   | R                      | Include top, mid, and bottom of each increment incubated               |
| Initial C                  | mg C gdw-1 or %                          | A                   | R                      | Initial C preferred, but organic matter allowed                        |
| Soil organic matter        | mg C gdw-1 or %                          | A                   | R                      | Required if initial C not reported                                     |
| Initial N                  | mg C gdw-1 or %                          | A                   | S                      |                                                                        |
| Bulk density               | g cm <sup>-3</sup>                       | A                   | S                      |                                                                        |
| pН                         |                                          | $A, B^2$            | S                      |                                                                        |
| Soil redox potential (Eh)  | mV                                       | A, B                | S                      | One measurement (end) or continuous. Most critical for anaerobic soils |
| Horizon texture            | % clay, silt, sand                       | A,                  | S                      |                                                                        |
| Horizon soil porosity      | % (m <sup>3</sup> m <sup>-3</sup> x 100) | A                   | S                      |                                                                        |
| Microbial biomass          | mg C gdw <sup>-1</sup>                   | A, B                | S                      | Or as mg N gwd <sup>-1</sup>                                           |
| $\delta^{13}C$             | <b>%</b> 0                               | A, B                | S                      | Carbon isotope composition                                             |
| Incubation information     |                                          |                     |                        |                                                                        |
| Incubation duration        | days                                     | A                   | R                      |                                                                        |
| Incubation temperature     | °C                                       | A, B                | R                      | Report multiple times if not consistent                                |
| Incubation moisture        | %                                        | A, B                | R                      | Gravimetric water content, field capacity                              |
| Temperature control method |                                          | A                   | S                      | Descriptive; e.g. room temperature, water bath, environmental chamber  |

| Variable                | Unit                                                      | Time of measurement | Required/<br>Suggested | Notes                                                                                                    |
|-------------------------|-----------------------------------------------------------|---------------------|------------------------|----------------------------------------------------------------------------------------------------|
| Moisture control method |                                                           | A                   | S                      | Descriptive; e.g. field conditions, added water to get to a target water content, how often checked moisture content, etc |
| Aerobic/Anaerobic       |                                                           | A                   | R                      | Anaerobic if headspace flushed with $N_2$ or He                                                                           |
| Treatments              |                                                           | A                   | R                      | Descriptive; if quantitative include units                                                                                |
| Replicates              |                                                           | A                   | R                      | Field or analytical replicates                                                                                            |
| Sample preparation      |                                                           | A                   | R                      | e.g. intact core, sieving,<br>homogenization, roots removed                                                               |
| Pre-incubation duration | days                                                      | A                   | S                      |                                                                                                    |
| Flux time series        | mg CO <sup>2</sup> -C gdw <sup>-1</sup> day <sup>-1</sup> | A, B                | R                      |                                                                                                    |
| Gas analysis            |                                                           | A                   | R                      | Description of equipment used                                                                                             |

<sup>&</sup>lt;sup>1</sup>A: report once

<sup>&</sup>lt;sup>2</sup>B: can be reported multiple times during incubation

**Table 2** Summary statistics from the parameter optimization procedure <u>using the database entry</u> Crow2019a, a 371 day long incubation with soil from native forest in Hawaii.

| Model structure     | Number of optimized parameters | Sum of squared residuals | Mean of squared residuals | $AIC^1$ |
|---------------------|--------------------------------|--------------------------|---------------------------|---------|
| Two-pool parallel   | 3                              | 113685.2                 | 554.5                     | -6.64   |
| Two-pool series     | 4                              | 113685.2                 | 554.6                     | -4.64   |
| Two-pool feedback   | 5                              | 113685.2                 | 554.6                     | -2.64   |
| Three-pool parallel | 5                              | 109584.4                 | 534.6                     | -2.56   |
| Three-pool series   | 7                              | 109583.4                 | 534.6                     | 1.44    |

<sup>&</sup>lt;sup>1</sup> Akaike information criterion